Introduction to Mailmunge 2024-03-07 Dianne Skoll

# **Outline**

- What is Mailmunge?
- Mailmunge architecture
- Mailmunge and Perl
- Brief overview of SMTP
- How Mailmunge fits into SMTP
- Sample filters
- Linux-Ottawa filter
- Questions and Answers

# What is Mailmunge?

- Mailmunge is a Perl framework for writing email filters
	- Uses the MIME::tools module for handling MIME
	- Includes base classes and utility functions for writing filter
- Postfix and Sendmail support the **Milter** email filtering API
- Milter is written in C and is multi-threaded
- A couple of C helper programs bridge the gap between multithreaded C and your single-threaded Perl filter
- *Much* easier to write your filters safely in Perl than in C

### Mailmunge Architecture

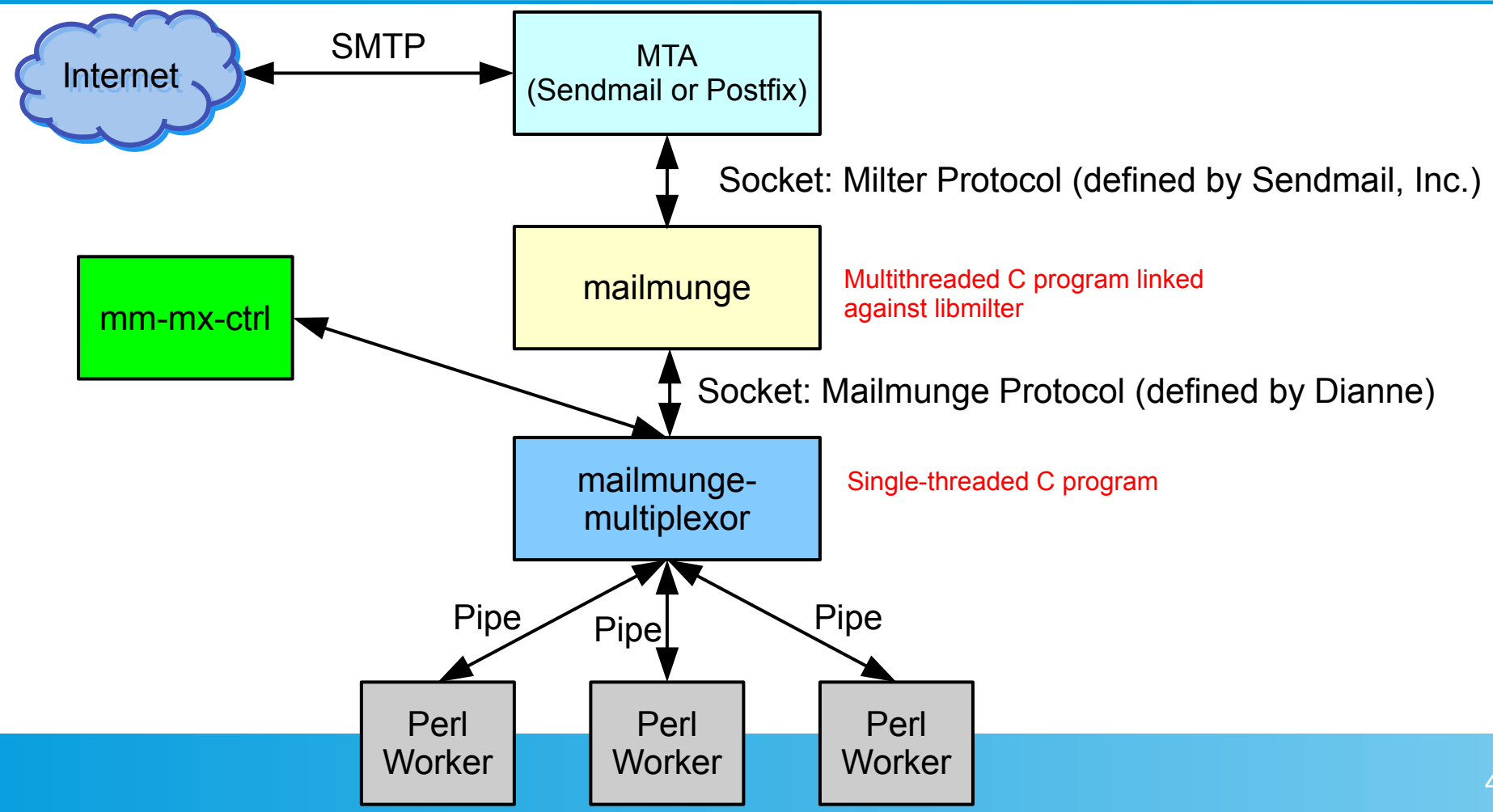

## Mailmunge and Perl

- The multiplexor manages a pool of Perl processes
- The Perl processes communicate with the multiplexor over their STDIN and STDOUT file descriptors (and possibly others)
- The protocol between the multiplexor and the Perl process is documented, but you don't need to know about it...
- ... the Mailmunge::XXX Perl packages handle the communication details for you, letting you concentrate on your filtering logic.
- In principle, you could write your filter in your programming language of choice as long as you obey the communication protocol. In practice, everyone uses Perl.

# **SMTP**

- SMTP (Simple Mail Transfer Protocol) is the very ancient protocol still used to deliver email across the Internet
- If you want to send email to **user@example.org**, then:
	- SMTP client finds who is responsible for accepting mail for **example.org** by looking up *MX records* in the DNS
	- Client connects to the best MX host and initiates a TCP connection on port 25
	- Client and server speak SMTP to exchange mail

### SMTP continued

- An SMTP conversation consists of commands sent by client and responses returned by server
- Responses begin with a 3-digit number:
	- 2xx Command succeeded; everything's cool
	- 3xx Provisional success; keep going
	- 4xx Temporary failure; command might succeed if retried in future
	- 5xx Permanent failure; command is unlikely to ever succeed
- Modern servers support Extended SMTP (ESMTP) with additional capabilities including TLS encryption; these are not important for this discussion and I will use traditional SMTP

#### Sample SMTP conversation

- **C:** Connect on port 25 to server
- **S: 220 server.example.org ESMTP**
- **C: HELO client.example.org**
- **S: 250 server.example.org**
- **C: MAIL FROM:<user1@example.org>**
- **S: 250 2.1.0 Ok**
- **C: RCPT TO:<user2@example.org>**
- **S: 250 2.1.5 Ok**
- **C: DATA**
- **S: 354 End data with <CR><LF>.<CR><LF>**
- **C:** Sends email delimited with a dot on a line by itself
- **S: 250 2.0.0 Ok: queued as 4TlLCL6mPnzgd52W**
- **C: QUIT**
- **S: 221 2.0.0 Bye**
- **S:** Closes connection

### SMTP conversation with Mailmunge

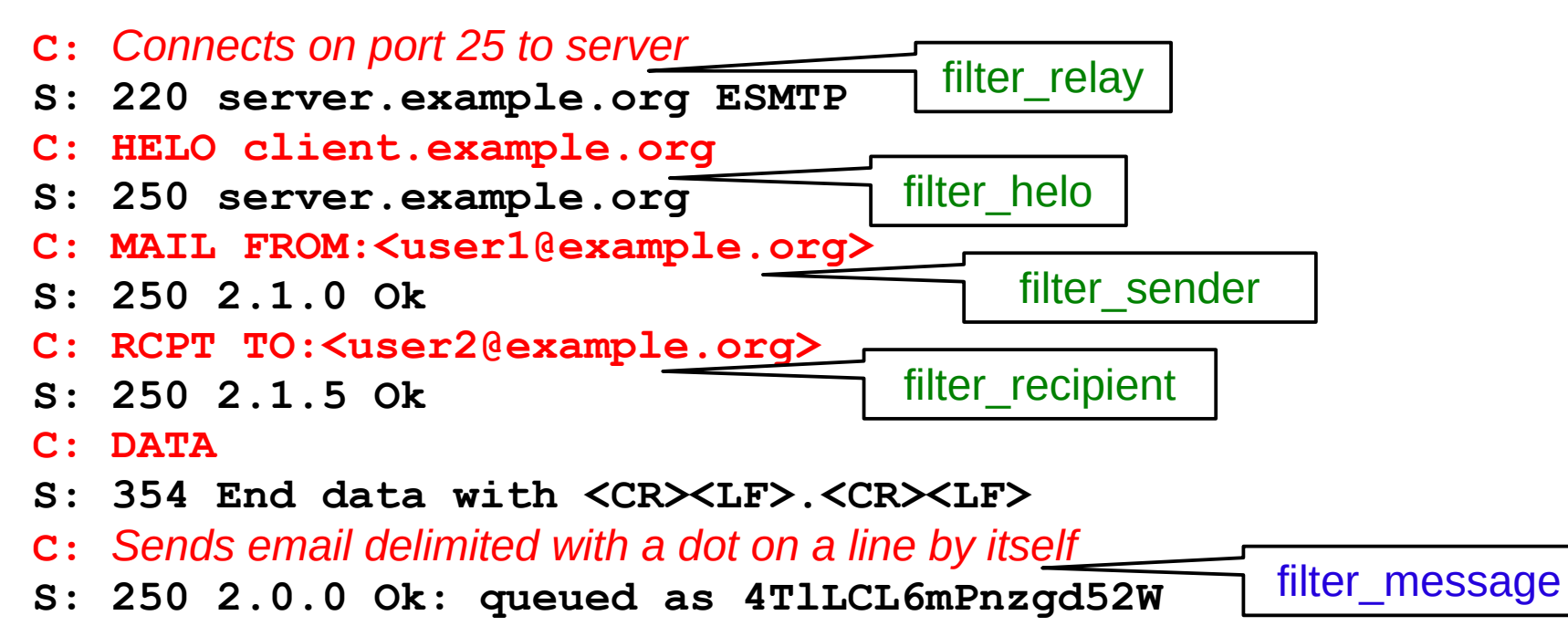

- **C: QUIT**
- **S: 221 2.0.0 Bye**
- **S:** *Closes connection*

#### Demo of Sample Filters

• Demo secret-bob-filter, content-filter and OCLUG filter

#### **Resources**

- **Mailmunge: https://www.mailmunge.org/**
- Milter library API documentation: https://www.ibm.com/docs/en/aix/7.3?topic=managementsendmail-mail-filter-api
- Postfix and Milter: https://www.postfix.org/MILTER\_README.html
- Sendmail and Milter: https://www.sendmail.org/~ca/email/doc8.11/op.pdf (this is the latest I could find; Sendmail ships with newer versions)

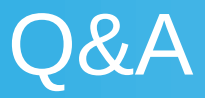

• Questions? Answers.